**Методичні вказівки до виконання курсового проекту з дисципліни «Основи електроніки» для студентів напряму підготовки «Метрологія та інформаційно-вимірювальні технології» всіх форм навчання**

Міністерство освіти і науки України Вінницький національний технічний університет

**Методичні вказівки до виконання курсового проекту з дисципліни «Основи електроніки» для студентів напряму підготовки «Метрологія та інформаційно-вимірювальні технології» всіх форм навчання**

> Вінниця ВНТУ 2014

Рекомендовано до друку Методичною радою Вінницького національного технічного університету Міністерства освіти і науки України (протокол № 10 від 23 червня 2011 р.)

Рецензенти:

**М. Г. Тарновський**, кандидат технічних наук, доцент **С. М. Штовба**, доктор технічних наук, професор

Методичні вказівки до виконання курсового проекту з дисципліни «Основи електроніки» для студентів напряму підготовки «Метрологія та інформаційно-вимірювальні технології» всіх форм навчання / Укладі: О. М. Васілевський, В. В. Присяжнюк, О. Г. Ігнатенко. − Вінниця : ВНТУ,  $2011 - 36$  c.

У методичних вказівках наведені завдання, короткі теоретичні відомості, детальні приклади розрахунку та оформлення різноманітних найважливіших електронних вузлів електроніки, які можуть бути використані при проектування більш складних засобів вимірювання та контролю. Для полегшення самостійного виконання курсового проекту наводиться список рекомендованої літератури.

Призначений для студентів не радіотехнічних спеціальностей, які вивчають дисципліни «Основи електроніки», «Електроніка та мікросхемотехніка» та інші, денної і заочної форми навчання.

# Зміст

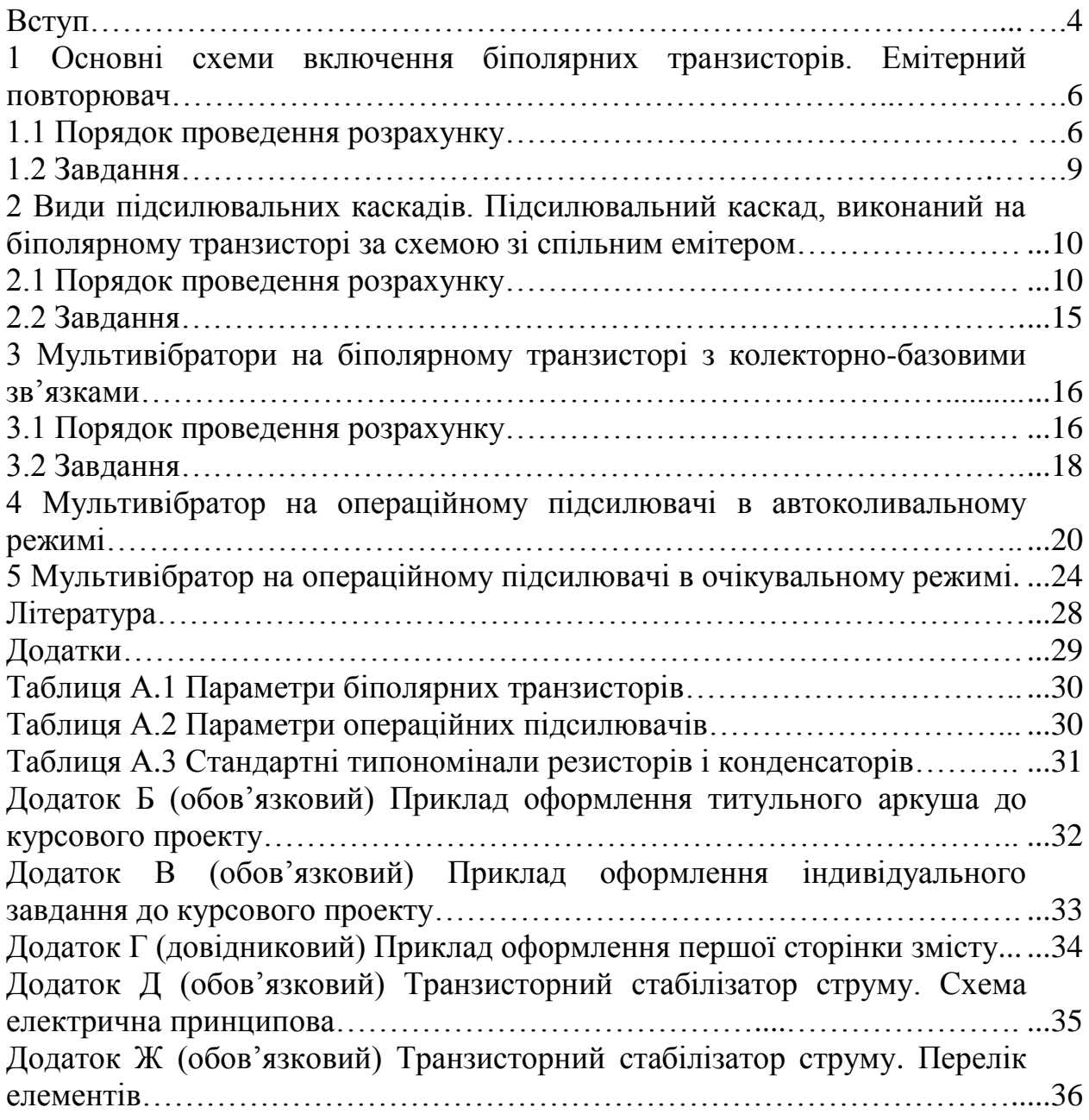

Дані методичні вказівки допоможуть студентам виконати завдання з курсового проекту, і більш повно вивчити дисципліну «Основи електроніки».

У вказівках наведені короткі теоретичні відомості і детальні методики розрахунку найбільш поширених електронних вузлів автоматики. Вони можуть бути використані при проектуванні більш складних систем автоматики.

При виконанні кожного розрахункового завдання слід розраховані номінали опорів і ємностей заокруглювати до найближчих стандартних значень, згідно з таблицями типономіналів наведених у додатку. При виборі типів активних елементів теж можна скористатися таблицями додатка або спеціальною довідниковою літературою. Розв'язок кожного розрахункового завдання повинен супроводжуватися повною принциповою схемою.

Оформлення курсового проекту з дисципліни «Основи електроніки», проводиться згідно з вимогами, які подані в «Методичних вказівках щодо оформлення курсових проектів і робіт для студентів всіх спеціальностей», яка видана ВНТУ, 2010 р.

В даних методичних вказівках також, наведені вимоги та приклади щодо оформлення пояснювальної записки та графічної частини згідно з існуючими вимогами.

Нижче подані вимоги, особливості та приклади оформлення пояснювальної записки та графічної частини згідно з діючими стандартами:

а) шифр курсового проекту 08-03.ОЕ.0ХХ.00.000 ХХ

де 08-03 – код кафедри МПА;

ОЕ – скорочена назва дисципліни «Основи електроніки»;

0ХХ – варіант індивідуального завдання студента;

00 – позначення складальних одиниць;

 000 – три символи для позначень простих складальних одиниць, що входять в основні складальні одиниці об'єкта КП;

ХХ – код неосновного конструкторського документа, наприклад:

ПЗ – пояснювальна записка;

Е1 – схема електрична структурна;

Е2 – схема електрична функціональна;

Е3 – схема електрична принципова;

ПЕ3 – перелік елементів.

б) текст оформляють засобами комп'ютерної техніки (машинописним способом) через 1,5 міжрядкового інтервалу з висотою букв не менше 2,5 мм (наприклад, текстовий редактор Word, шрифт – №14) без **виділення** по тексту або підкреслення;

в) використання ксерокопії (сканування) – суворо заборонено! Тільки в оглядовій частині проекту (роботи) допускаються чіткі відредаговані копії українською мовою;

г) зразки оформлення:

- титульного аркуша;

- індивідуального завдання;

- першої сторінки змісту;

- схеми електричної принципової;

- переліку елементів.

Всі розрахункові завдання мають по двадцять варіантів вихідних даних. Вибір варіанта завдання здійснюється за порядковим номером студента у журналі обліку академічної групи.

### **1 ОСНОВНІ СХЕМИ ВКЛЮЧЕННЯ БІПОЛЯРНИХ ТРАНЗИСТОРІВ. ЕМІТЕРНИЙ ПОВТОРЮВАЧ**

Емітерний повторювач (ЕП) – це підсилювач струму і потужності. Він виконується на звичайному або складному транзисторах за схемою з спільним колектором. ЕП має підвищений вхідний і понижений вихідний опори. Його вхідна і вихідна напруги співпадають за фазою і майже не відрізняються за величиною. Такі особливості ЕП дозволяють використовувати його для узгодження високоомного джерела напруги і низькоомного навантаження. Наприклад, в якості вхідного каскаду багатокаскадного підсилювача.

Розглянемо розрахунок ЕП, в якому передбачене плавне регулювання підсилення і застосовується складений транзистор (рис. 1).

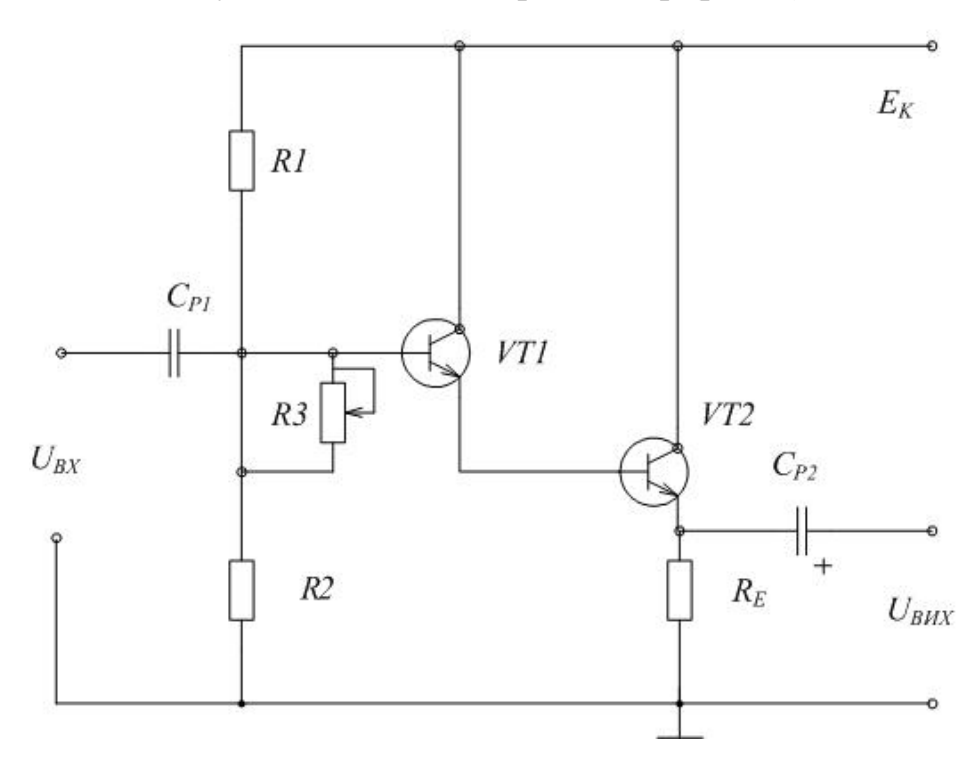

Рисунок 1 – Схема емітерного повторювача

Для проведення розрахунку потрібно знати амплітуду вхідної напруги  $U_{RX}$ , номінальний навантажувальний опір джерела сигналу  $R_{XHOM}$ , нижню частоту діапазону підсилювальних частот *fН*, частотні спотворення у схемі, що виникають через наявність розділових конденсаторів на низьких частотах *МН.ЗАГ*, вищу частоту діапазону *fВ*.

### **1.1 Порядок проведення розрахунку**

Визначаємо величину потужності *РДЖ*, яку може віддати джерело сигналу у вхідне поле підсилювача при умові узгодження вхідного опору каскаду  $R_{BX}$  з номінальним навантажувальним опором джерела сигналу  $R_{RX} \approx R_{JJK\,HOM}$ :

$$
P_{\mu\kappa} = \frac{U_{\mu,BX}^2}{2R_{\mu\kappa}}
$$
 (1.1)

Враховуючи, що *RДЖ.НОМ* досить велике в підсилювачі, застосовується складений транзистор за схемою зі спільним колектором. При такому ввімкненні коефіцієнт підсилення каскаду за потужністю можна прийняти таким, що дорівнює *КР(ДБ)* = 20дБ.

Вибираємо з довідника, або з таблиці А.1, тип транзисторів, які будуть застосовані в схемі. Як правило, слід вибирати малопотужні транзистори. Для них потрібно виписати такі параметри: коефіцієнт підсилення за струмом *h21Е*; максимально допустима напруга колектор-емітер *UКЕ.MAX.ДОП*; максимально допустимий струм колектора *IЕ.MAX.ДОП*; максимально допустима потужність розсіювання на колекторі *PКЕ.MAX.ДОП*; опір колекторного переходу *rK*.

Визначаємо напругу джерела живлення кола колектора:

$$
E_{K} = (0.4 \div 0.5) U_{KE.MAX, QOII}.
$$
\n(1.2)

Наближене значення вхідного опору каскаду визначається за формулою:

$$
R_{_{BX}} \approx \frac{1}{2} r_{_K},\tag{1.3}
$$

де *r<sup>K</sup>* – опір колекторного переходу транзистора.

Його значення визначається за формулою:

$$
r_{\scriptscriptstyle K} \approx \frac{1}{h_{\scriptscriptstyle 225}},\tag{1.4}
$$

Частотні спотворення на вищій частоті діапазону  $M_R$  визначаються частотними властивостями транзистора і схемою їх увімкнення.

Для схеми ЕП:

$$
M_{B} = \sqrt{1 + [p(1 + h_{21E})]^2};
$$
\n(1.5)

$$
\text{Re } p = \frac{f_B}{f_A};
$$

 $f_B$  – вища частота діапазону;

 *f<sup>А</sup>* – гранична частота транзистора для схеми зі спільною базою (вказується у довідниках);

 *h21Е* – коефіцієнт підсилення за струмом транзистора в схемі зі спільним емітером.

Опір навантаження каскаду *R<sup>Е</sup>* знаходимо за формулою:

$$
R_{E} = \frac{E_{K} - U_{0KE}}{I_{0E}},
$$
\n(1.6)

де *Е<sup>К</sup>* – напруга живлення;

 *U0КЕ* – напруга між колектором і емітером транзистора *VT*2 у режимі спокою;

 *І0Е* – струм емітера у режимі спокою;

Для підвищення вхідного опору і зниження рівня шумів напругу *U0КЕ* вибирають не більше 2–3 В, а струм *І0Е* ≈ 0,5 мА.

З таблиці А.3 вибираємо резистор стандартного опору.

Щоб визначити *R*1 i *R*2, задаємося струмом, який проходить через подільник, утворений цими опорами

Як правило: *ІПОД* = 0,1–0,3 мА.

Тоді:

$$
R1 + R2 = \frac{E_{K}}{I_{\text{noq}}}.
$$
 (1.7)

Величину опорів *R*1 i *R*2, можна знайти, користуючись співвідношенням:

$$
R2 \approx 3R1. \tag{1.8}
$$

З довідника вибираємо стандартні резистори. Оскільки струм через них незначний, то потужність розсіювання резисторів може бути мінімальною.

Для того, щоб резистор *R*3 не зменшував вхідний опір каскаду, його величина має бути 2–3 МОм. Для плавного регулювання підсилення з довідника вибирають змінний резистор.

Визначає ємність розділового конденсатора *СР2*:

$$
C_{P2} = \frac{10^6}{2\pi f_H (R_{BHX} + R_{BX}) \sqrt{M_{H2}^2 - 1}},
$$
\n(1.9)

де *RВИХ* – вихідний опір емітерного повторювача;

*f<sup>Н</sup>* – нижня частота діапазону підсилювальних частот;

 *МН2* – частотні спотворювання на низьких частотах, які виникають через наявність розділового конденсатора *СР2*.

Як правило, вихідний опір ЕП значно менший від опору *R<sup>Е</sup>* і не перевищує 100–200 Ом.

Частотні спотворення у схемі, що виникають через наявність конденсаторів *СР1* і *СР2* розподіляють так:

$$
M_{H,34\Gamma} = M_{H1} + M_{H2}; M_{H2} = 3M_{H1}.
$$
\n(1.10)

Наприклад: *МН.ЗАГ* = 0,8 дБ, тоді *МН2* = 0,6 дБ (1,072), а  $M_{HI} = 0.2$  дБ (1,023).

Після розрахунку *СР2* з довідника вибираємо електролітичний конденсатор типу К50-6 з робочою напругою *UР.С* ≥ *ЕК*.

Знаходимо ємність розділового конденсатора *СР1* на вході підсилювача:

$$
C_{_{P1}} = \frac{10^6}{2\pi f_H (R_{\mu\text{KHOM}} + R_{_{BX}}) \sqrt{M_{_{HI}}^2 - 1}}.
$$
\n(1.11)

В формулах для розрахунку *СР1* і *СР2* слід використовувати коефіцієнт частотних спотворень  $M_{H1}$  *i*  $M_{H2}$  не в дБ, а в відносних одиницях. Формула для переходу наведена нижче:

$$
M = 10^{(M(\partial \delta)/20)}, \tag{1.12}
$$

де *МН1* – частотні спотворення, які виникають через наявність *СР1*.

Після розрахунку з довідника вибирається звичайний конденсатор, наприклад, типу МБМ з мінімальною робочою напругою.

На цьому розрахунок емітерного повторювача можна вважати закінченим.

#### **1.2 Завдання**

Розрахувати емітерний повторював на складеному транзисторі типу *pn-p* (рисунок 1), якщо відомі такі вихідні дані (таблиця 1): амплітуда вхідної напруги *UM.ВХ*, номінальний навантажувальний опір джерела сигналу *RДЖ.НОМ*, нижня частота діапазону підсилювальних частот *fН*, вища частота діапазону *fВ*, частотні спотворення на низьких частотах *МН.ЗАГ*.

| $N_{\! \! \underline{0}}$ | Параметри |                                 |            |                 |                |  |  |  |
|---------------------------|-----------|---------------------------------|------------|-----------------|----------------|--|--|--|
| варіанта<br>$U_{M,BX}$ B  |           | $R_{\mu\nu\kappa, HOM},$<br>кОм | $f_H$ , Гц | $f_B$ , Гц      | $M_{H.3AT}$ дб |  |  |  |
| 1                         | 0,3       | 500                             | 100        | $7*10^3$        | 0,8            |  |  |  |
| $\overline{2}$            | 0,25      | 700                             | 50         | 10 <sup>4</sup> | 0,7            |  |  |  |
| $\overline{3}$            | 0,2       | 400                             | 30         | $2*10^4$        | 0,4            |  |  |  |
| $\overline{4}$            | 0,15      | 1000                            | 40         | $5*10^3$        | 0,9            |  |  |  |
| $\overline{5}$            | 0,1       | 550                             | 35         | $6*10^3$        | 0,45           |  |  |  |
| 6                         | 0,35      | 350                             | 45         | $3*10^4$        | 0,5            |  |  |  |
| $\overline{7}$            | 0,25      | 600                             | 20         | $2,2*10^4$      | 0,74           |  |  |  |
| 8                         | 0,05      | 1500                            | 85         | $8*10^3$        | 0,6            |  |  |  |
| 9                         | 0,4       | 300                             | 25         | $3*10^4$        | 0,65           |  |  |  |
| 10                        | 0,8       | 450                             | 60         | $9*10^3$        | 0,9            |  |  |  |
| 11                        | 0,5       | 200                             | 10         | $5*10^4$        | 1,1            |  |  |  |
| 12                        | 0,01      | 500                             | 90         | $2,5*10^4$      | 0,68           |  |  |  |
| 13                        | 0,11      | 680                             | 130        | $4*10^3$        | 0,25           |  |  |  |
| 14                        | 0,48      | 750                             | 95         | $3*10^3$        | 0,35           |  |  |  |
| 15                        | 0,008     | 800                             | 15         | $4,5*10^3$      | 0,62           |  |  |  |
| 16                        | 0,22      | 730                             | 10         | $5,2*10^4$      | 0,78           |  |  |  |
| 17                        | 0,6       | 850                             | 20         | $9,5*10^3$      | 0,34           |  |  |  |
| 18                        | 0,05      | 430                             | 50         | $8*10^{4}$      | 0,82           |  |  |  |
| 19                        | 0,7       | 620                             | 45         | $3,8*10^4$      | 0,24           |  |  |  |
| 20                        | 0,25      | 380                             | 65         | $4,2*10^4$      | 0,44           |  |  |  |

Таблиця 1 – Емітерний повторювач, варіанти завдання

### **2 ВИДИ ПІДСИЛЮВАЛЬНИХ КАСКАДІВ. ПІДСИЛЮВАЛЬНИЙ КАСКАД НА БІПОЛЯРНОМУ ТРАНЗИСТОРІ ЗА СХЕМОЮ ІЗ СПІЛЬНИМ ЕМІТЕРОМ**

З трьох типів схем увімкнення транзисторів для попереднього підсилення найчастіше застосовують каскад з спільним емітером, що має високий коефіцієнт підсилення за напругою і потужністю, порівняно великий вхідний опір.

Розглянемо розрахунок підсилювального каскаду на прикладі найбільш розповсюдженої резисторної схеми при ввімкненні транзистора за схемою зі спільним емітером (СЕ) рис. 2.

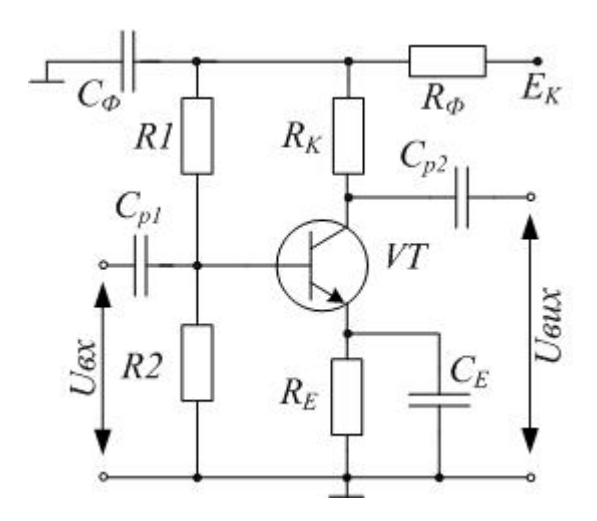

Рисунок 2 – Схема підсилювального каскаду зі СЕ

Для проведення розрахунку потрібно знати такі вихідні дані: напруга живлення каскаду  $E_K$ ; діапазон частот підсилення  $f_H - f_B$ ; амплітуда змінної складової струму на виході каскаду *ІМ.ВИХ*, або на вході наступного каскаду; вхідний опір наступного каскаду  $R'_{\textit{\tiny{RX}}}$ ; допустимі значення коефіцієнтів частотних спотворень на нижніх і верхніх частотах *М<sup>Н</sup>* і *МВ*.

### **2.1 Порядок проведення розрахунку**

Вибираємо тип транзистора, виходячи з таких співвідношень:

$$
U_{\text{KE.MAX}} > E_{\text{K}} \tag{2.1}
$$

$$
I_{K.MAX} > (1.5 \div 2)I_{M.BHX} \tag{2.2}
$$

При виборі транзистора можна скористатися таблицею А.1, в якій наведені параметри малопотужних низькочастотних транзисторів.

Визначаємо величину струму спокою в колі колектора:

$$
I_{0K} \approx 1.4 \cdot I_{M.BHX} \tag{2.3}
$$

Знаходимо опір навантаження в колі колектора. Для цього необхідно задовольнити двом протилежним вимогам. З одного боку бажано, щоб опір *R*3 був якомога більшим у порівнянні з величиною вхідного опору наступного каскаду. З іншого боку збільшення *R*3 при заданому струмі колектора призводить до збільшення падіння напруги на цьому резисторі, а значить напруга *UКЕ* зменшується до недопустимо малої величини.

З врахуванням цих вимог розрахункова формула має вигляд:

$$
R3 = 0.4 \frac{E_{K}}{I_{0K}}
$$
 (2.4)

Визначимо опір резистора *R*4 в колі термостабілізації:

$$
R4 \approx 0.2 \frac{E_{\kappa}}{I_{\text{0K}}} \tag{2.5}
$$

З урахуванням отриманих номіналів вибираємо стандартні значення резисторів *R*3 і *R*4, (таблиця А.3).

Потужність розсіювання на резисторі *R*3:

$$
P_{R3} = I_{0K}^2 R3 \tag{2.6}
$$

Потужність розсіювання на резисторі *R*4:

$$
P_{R4} = I_{0K}^2 R4 \tag{2.7}
$$

З урахуванням потужності розсіювання на резисторах *R*3 і *R*4 та номінальних значень, вибираємо тип і потужність резисторів *R*3 і *R*4.

Знаходимо ємність конденсатора *С*3:

$$
C3 = \frac{10^6}{2\pi f_H 0.1R4}
$$
 (2.8)

де *f* – в Гц;

$$
R4-\mathrm{B~Om};
$$

*С*3 – в мкФ.

Робоча напруга конденсатора *С*3 повинна перевищувати максимальну напругу на *R*4. Як правило, в транзисторних підсилювачах використовуються електролітичні конденсатори типу К50-6, К50-7, К50-9, К50-12, К50-16.

Визначимо напругу між колектором та емітером транзистора в режимі спокою:

$$
U_{0KE} = E_K - I_{0K}(R3 + R4)
$$
 (2.9)

Визначимо струм спокою бази *І0Б*:

$$
I_{0s} = \frac{I_{0K}}{h_{21ECP}}
$$
 (2.10)

де:

$$
h_{21ECP} = \frac{h_{21E.MIN} + h_{21E.MAX}}{2}
$$
 (2.11)

Розрахуємо елементи подільника напруги *R*1 і *R*2. Для цього визначаємо значення падіння напруги на резисторі *R*5 фільтра з співвідношення:

$$
\Delta U_{_{RS}} = (0,1 \div 0,2)E_{_K} \tag{2.12}
$$

Знайдемо напругу на подільнику *R*1 і *R*2:

$$
U_{\text{IOA}} = E_{\text{K}} - \Delta U_{\text{RS}} \tag{2.13}
$$

Вибираємо струм в колі подільника з умови:

$$
I_{\text{IOA}} = (2 \div 5) I_{0} \tag{2.14}
$$

Визначаємо *R*1:

$$
R1 = \frac{U_{\text{IOJ}} - U_{\text{R4}} - U_{\text{OBE}}}{I_{\text{0E}} + I_{\text{IOJ}}}
$$
(2.15)

Падіння напруги на резисторі *R*4 приймають рівним:

$$
U_{R4} = 0.1 E_K \tag{2.16}
$$

Значення напруги *UОБЕ* приймають рівним:

$$
U_{\text{OEE}} = (0.15 \div 0.3)B \tag{2.17}
$$

Визначаємо *R*2:

$$
R2 = (U_{R4} + U_{OEE}) / I_{IOOI}
$$
 (2.18)

Знаходимо потужність, розсіювання на цих резисторах:

$$
P_{R1} = (I_{\text{IOZ}} + I_{0\text{B}})^2 R1 \tag{2.19}
$$

$$
P_{R2} = I_{IQA}^2 R2 \tag{2.20}
$$

Після вказаних розрахунків вибираються стандартні типономінали резисторів *R*1 і *R*2, згідно з таблицею А.3.

Розрахуємо елементи розв'язуючого фільтра:

$$
C2 = \frac{10 \div 50}{f_{H}R5}
$$
 (2.21)

$$
R5 = \frac{U_{\text{rs}}}{I_{\text{IO}A} + I_{\text{0}K}}
$$
 (2.22)

$$
P_{RS} = (I_{IQZ} + I_{0K})^2 RS
$$
 (2.23)

Враховуючи, що робоча напруга конденсатора повинна бути не менше 1,5*Ек*, вибираємо стандартні типономінали *R*5 і *С*2 згідно з таблицею А.3.

Знаходимо амплітудне значення струму на вході каскаду:

$$
I_{M,BX} = 1.2I_{M,BHX} / h_{21E,MIN}
$$
 (2.24)

Знаходимо коефіцієнт підсилення каскаду за напругою на середніх частотах:

$$
K_{y_E} = h_{21E.MIN} R_{EKB.BHH} / R_{BX} \tag{2.25}
$$

де  $R_{BX} = h_{IIE} - BxiA$ иний опір каскаду;

 *RЕКВ.ВИХ* – еквівалентний вихідний опір каскаду. Він визначається за формулою:

$$
R_{EKB,BHX} = R3\|R2'\|R'_{BX} \tag{2.26}
$$

де *R*2 – опір резистора *R*2 в подільнику наступного каскаду.

Якщо транзистори в розрахованому і наступному каскадах однотипні, то можна прийняти:

$$
R2'=R2\tag{2.27}
$$

$$
R'_{\scriptscriptstyle BX} \approx h_{\scriptscriptstyle 11E} \tag{2.28}
$$

Знаходимо мінімальне значення коефіцієнта підсилення каскаду за потужністю у відносних одиницях:

$$
K_p = h_{21EMIN} \cdot k \tag{2.29}
$$

в децибелах:

$$
K_p(\partial \delta) = 10 \lg K_p \tag{2.30}
$$

Ємність розділового конденсатора *С4* визначається за формулою:

$$
C4 = \frac{10^6}{2\pi f_H (R_{EKB,BHX} + R'_{BX})\sqrt{M_H^2 - 1}}
$$
(2.31)

де *С*4 – в мкФ;  $f_H$  – в Гц;  $R$ *EKB.BИX*,  $R'_{\scriptscriptstyle BX}$  – в Ом.

Робочу напругу конденсатора *С*4 теж приймають рівною 1,5*Ек*.

Визначаємо величину коефіцієнта частотних спотворень каскаду на верхніх частотах діапазону:

$$
M_{B} = \sqrt{1 + (2\pi f_{B} R_{EKB,BHX} C_{0})^{2}}
$$
 (2.32)

де *С<sup>0</sup>* – еквівалентна ємність, яка навантажує розрахований каскад, фізично вона являє собою суму ємностей ділянки колектор–емітер цього каскаду, ділянки колектор–емітер наступного каскаду і монтажних ємностей.

Для спрощення можна вважати *С<sup>0</sup>* = 200мкФ.

Якщо в результаті розрахунків не виникли протиріччя між розрахованими і заданими параметрами, то розв'язок завдання можна вважати закінченим.

Примітка: При розрахунках слід використати такі співвідношення:

$$
h_{11E} \approx \frac{h_{11E}}{1 + h_{21E}}
$$
\n
$$
h_{21E} \approx \frac{-h_{21E}}{1 + h_{21E}}
$$
\n
$$
h_{12E} \approx \frac{h_{11E} h_{22E}}{1 + h_{21E}}
$$
\n
$$
h_{11E} \approx \frac{h_{11E}}{1 + h_{21E}}
$$
\n
$$
h_{12E} \approx \frac{h_{22E}}{1 + h_{21E}}
$$
\n
$$
h_{22E} \approx -\frac{h_{21E}}{1 + h_{21E}}
$$
\n
$$
h_{22E} \approx -\frac{h_{21E}}{1 + h_{21E}}
$$
\n
$$
h_{22E} \approx \frac{h_{22E}}{1 + h_{22E}}
$$

В таблиці А.1 наведені параметри деяких малопотужних низькочастотних транзисторів: *РК.МАХ* – максимально доступна постійна потужність, розсіювання на колекторі; *fГР* – гранична частота коефіцієнта передачі струму в схемі з спільним емітером; *t0.КР* – температура зовнішнього середовища; *UКЕ.МАХ* – максимально допустима напруга колектор–емітер; *ІК.МАХ* – максимально допустимий постійний струм каскаду; *h21Е* – статичний коефіцієнт передачі струму в схемі зі спільним емітером; *h22Б* – вихідна повна провідність в схемі зі спільною базою; *h11Б* – вхідний опір в режимі малого сигналу в схемі з спільною базою.

# **2.2 Завдання**

Розрахуйте підсилювальний каскад, виконаний на транзисторі за схемою зі спільним емітером (рисунок 2). Вихідні дані для розрахунку наведені в таблиці 2.

|                   | Параметри          |              |              |                   |                |                |              |                                   |  |
|-------------------|--------------------|--------------|--------------|-------------------|----------------|----------------|--------------|-----------------------------------|--|
| $N_2$<br>варіанта | Тип<br>транзистора | $f_H$<br>кГц | $f_B$<br>кГц | $I_{M,BHX}$<br>мA | $M_H$          | $M_B$          | $E_K\;$<br>B | Тип<br>провідності<br>транзистора |  |
| $\mathbf{1}$      | <b>KT201A</b>      | $\mathbf{1}$ | 10           | 4,6               | $\overline{2}$ | 1,5            | 16           | $n-p-n$                           |  |
| $\overline{2}$    | <b>KT2015</b>      | $\mathbf{1}$ | 11           | 4,7               | 2,1            | 1,6            | 8            | $n-p-n$                           |  |
| 3                 | <b>KT201B</b>      | $\mathbf{1}$ | 12           | 4,8               | 2,2            | 1,7            | 18           | $n-p-n$                           |  |
| $\overline{4}$    | <b>KT203A</b>      | 5            | 13           | 4,9               | 1,5            | 1,8            | 7,5          | $p-n-p$                           |  |
| 5                 | <b>КТ203Б</b>      | 5            | 14           | 5                 | 1,6            | 1,9            | 8            | $p-n-p$                           |  |
| 6                 | <b>KT203B</b>      | 5            | 15           | 5,1               | 1,7            | $\overline{2}$ | 9            | $p-n-p$                           |  |
| $\overline{7}$    | <b>KT207A</b>      | $\mathbf{1}$ | 16           | 2,8               | 1,8            | 2,1            | 30           | $p-n-p$                           |  |
| 8                 | <b>КТ207Б</b>      | 1            | 17           | 2,9               | 1,9            | 2,2            | 24           | $p-n-p$                           |  |
| 9                 | <b>KT104A</b>      | $\mathbf{1}$ | 18           | $\overline{3}$    | 2,3            | 2,3            | 12           | $p-n-p$                           |  |
| 10                | КТ104Б             | 1            | 19           | 50                | 2,4            | 2,4            | 32           | $p-n-p$                           |  |
| 11                | <b>KT 208A,B</b>   | 5            | 20           | 55                | 2,5            | 2,5            | 30           | $p-n-p$                           |  |
| 12                | <b>KT208E</b>      | 5            | 21           | 40                | 2,6            | 2,6            | 28           | $p-n-p$                           |  |
| 13                | <b>KT502A</b>      | 5            | 22           | 42                | 2,7            | 2,7            | 50           | $p-n-p$                           |  |
| 14                | <b>KT502E</b>      | 5            | 23           | 35                | 2,8            | 2,8            | 48           | $p-n-p$                           |  |
| 15                | <b>KT301</b>       | 5            | 24           | 44                | 2,9            | 2,9            | 55           | $n-p-n$                           |  |
| 16                | <b>KT306A</b>      | 5            | 25           | 5,7               | $\overline{3}$ | 3              | 10           | $n-p-n$                           |  |
| 17                | <b>KT312A</b>      | 5            | 26           | 5,5               | 3,1            | 3,1            | 12           | $n-p-n$                           |  |
| 18                | <b>KT324A</b>      | 10           | 27           | 6                 | 3,2            | 3,2            | 27           | $n-p-n$                           |  |
| 19                | <b>KT331A</b>      | 5            | 28           | 5                 | 3,3            | 3,3            | 11           | $n-p-n$                           |  |
| 20                | <b>KT340A</b>      | 5            | 29           | 5,6               | 3,4            | 3,4            | 12           | $n-p-n$                           |  |

Таблиця 2 – Підсилювальний каскад, варіанти завдання

### **3 МУЛЬТИВІБРАТОРИ НА БІПОЛЯРНОМУ ТРАНЗИСТОРІ З КОЛЕКТОРНО-БАЗОВИМИ ЗВ'ЯЗКАМИ**

Мультивібратори (МВ), або автоколивальні генератори прямокутних імпульсів – це пристрої, які здатні почергово знаходитися в двох тимчасово стійких (квазистійких) станах, в кожен із яких вони переходять автоматично за рахунок перехідних процесів, що відбуваються в схемі. Мультивібратори, як і одновібратори можна реалізувати на дискретних елементах, логічних, інтегральних схемах та операційних підсилювачах.

Схеми на дискретних елементах широко використовують в цифровій апаратурі широкого призначення в складі стандартних комплексів інтегральних елементів.

МВ на операційних підсилювачах в більшості своїй знаходять призначення в вимірювальній апаратурі, спеціальних пристроях.

Типова схема симетричного автоколивального мультивібратора на біполярних транзисторах наведена на рис. 3.

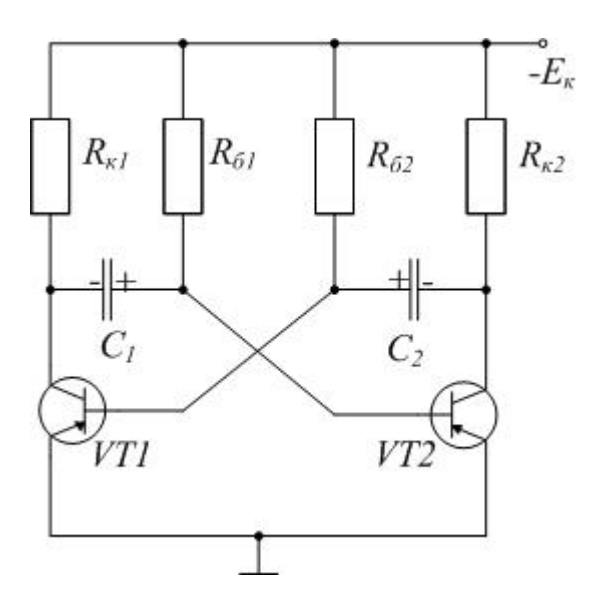

Рисунок 3 – Симетричний МВ на БТ

#### **3.1 Порядок розрахунку автоколивального мультивібратора**

При проведенні розрахунку автоколивального мультивібратора задають:

- амплітуду вихідного імпульсу *UMAX*;

- період коливань *T*;

- щілинність *Q*;

- тривалість позитивного фронту  $t_{\phi}$ .

Розрахунок параметрів елементів проводять в такій послідовності:

1. Визначають напругу джерела живлення *Е<sup>К</sup>* за заданою амплітудою вхідних імпульсів  $U_{MAX}$  (за умови  $E_K = (1,1\div 1,4)U_{MAX}$ ).

2. Транзистор вибирають за колекторною напругою, струмом колектора та швидкодією:

- для забезпечення надійності роботи допустимі: колекторна напруга  $U_{K,200I} > 1,5E_{K}$  і струм  $I_{K,20II} \ge 2I_{KII}$ ;

- для забезпечення необхідної частоти роботи  $f_a \leq \frac{8}{4}$ .  $f_a \leq \frac{8}{f_{i_{\min}}}$ 

3. Для виключення впливу навантаження на роботу схеми опори резисторів *RК1* = *RК2* = *R<sup>К</sup>* вибирають за умови *RК1*(0,1…0,2)*RН*. Якщо  $R_H = \infty$  то максимальний опір резистора  $R_H$  вибирають за умови  $I_{K0MAX}R_K < E_K$ . Мінімальний опір резистора обмежено співвідношенням:

$$
R_{\rm \scriptscriptstyle KMIN} >> \frac{2E_{\rm \scriptscriptstyle K}}{I_{\rm \scriptscriptstyle KZOII}}
$$

.

4. Перевіряють амплітуду вихідного імпульсу, яка дорівнює:

$$
U = (E_{K} - I_{KOMAX}R_{K})\frac{R_{H}}{R_{K} + R_{H}}
$$

Якщо вона менше заданої, збільшують *ЕК*.

5. Значення базових опорів  $R_{b1} = R_{b2} = R_b$  вибирають при умові забезпечення насичення ( $\gamma = 1.5 \div 2$ ) транзистора в квазистійкому стані:

$$
\frac{\beta_{\scriptscriptstyle MIN}R}{\gamma} >> 1.
$$

6. Для симетричного мультивібратора значення ємностей *С*1 = *С*2 = *С* визначають за формулою:

$$
C = \frac{T}{2R_{\rm s} \ln \frac{2+\nu}{1+\nu}} \approx \frac{T}{2R_{\rm s} \ln 2},
$$

$$
\text{Re } \nu = \frac{I_{\kappa 0} R_{\kappa}}{E_{\kappa}} << 1.
$$

7. Для несиметричного МВ ємності конденсаторів *С*1 і *С*2 розраховують, підставляючи замість часу *Т*/2, відповідно, тривалості імпульсів *tІ1*, *tІ2*:

$$
C1(2) = \frac{t_{1(2)}}{R_{\rm s} \ln \frac{2+\nu}{1+\nu}}.
$$

8. Тривалість позитивного та негативного фронтів імпульсу, відповідно, дорівнюють:

$$
t_{\phi}^{+} \approx 3 \cdot R_{\kappa 2} \cdot (C_{H} + C_{\kappa}),
$$
  

$$
t_{\phi}^{-} \approx 3 \cdot R_{\kappa} \cdot C
$$

Регулювання тривалості вихідних імпульсів можна досягнути як зміною параметрів *С* і  $R<sub>5</sub>$ , так і підключенням резисторів  $R<sub>5</sub>$  до регульованого джерела напруги – *EЗМ*. Слід пам'ятати що при зміні параметрів *R<sup>Б</sup>* і *С* тільки одного плеча МВ змінюються його частота та шпаруватість, а при зміні *EЗМ* змінюється тільки частота.

#### **3.2 Завдання**

Розрахувати симетричний мультивібратор на біполярних транзисторах в автоколивальному режимі (рисунок 3). Вихідні дані для розрахунку наведені в таблиці 3, де *Um* – амплітуда вихідного імпульсу, *Ік.н* – номінальна величина струму колектора, *f –* частота вихідних імпульсів*, t<sup>Ф</sup>* – величина фронту. Навести принципову схему розрахованого мультивібратора та перелік елементів.

| N <sub>0</sub> |       | Параметри            |     |                  |
|----------------|-------|----------------------|-----|------------------|
| варіанта       | Um, B | Iк.н, mA   $f$ , kГц |     | $t_{\phi}$ , MKC |
| $\mathbf{1}$   | 10    | 10                   | 40  | 1,5              |
| $\overline{2}$ | 10    | 8                    | 100 | $\mathbf{1}$     |
| $\overline{3}$ | 12    | 15                   | 20  | $\overline{c}$   |
| $\overline{4}$ | 12    | 10                   | 40  | 1,5              |
| 5              | 8     | 5                    | 100 | $\mathbf{1}$     |
| 6              | 8     | 8                    | 20  | $\overline{c}$   |
| $\overline{7}$ | 9     | 9                    | 50  | $\mathbf{1}$     |
| 8              | 9     | 10                   | 100 | 1,5              |
| 9              | 12    | 5                    | 50  | $\mathbf{1}$     |
| 10             | 12    | 8                    | 100 | 1,5              |
| 11             | 10    | 8                    | 20  | 1,5              |
| 12             | 10    | 15                   | 40  | $\mathbf{1}$     |
| 13             | 12    | 10                   | 100 | $\overline{2}$   |
| 14             | 12    | 5                    | 20  | 1,5              |
| 15             | 8     | 8                    | 50  | $\mathbf{1}$     |
| 16             | 8     | 9                    | 100 | 1,5              |
| 17             | 9     | 10                   | 50  | $\mathbf{1}$     |
| 18             | 9     | 5                    | 100 | $\overline{2}$   |
| 19             | 12    | $\overline{8}$       | 40  | 1,5              |
| 20             | 12    | 10                   | 100 | $\mathbf 1$      |

Таблиця 3 – Мультивібратор на БТ, варіанти завдання

*Приклад.* Розрахувати симетричний мультивібратор (рисунок 3) з колекторно–базовими зв'язками при таких параметрах: амплітуда вихідного імпульсу *Um* = 10 В, номінальна величина струму колектора *Ік.н* = 10 мА, частота вихідних імпульсів *f =* 1 кГц, величина фронту  $t_{\Phi} = 1.5$  MKC.

*Розв'язування.* Визначаємо *Е<sup>К</sup>* – напругу живлення:  $E_K = (1, 1...1, 2)$ *Um* = 1,2·10 = 12 (B).

Вибираємо транзистори із умов:

$$
f\alpha > \frac{1}{2\pi_{\phi}} = \frac{10^6}{6,28 \cdot 1,5} \approx 106,15(\text{kT}_{\text{H}}).
$$
  
U<sub>K</sub>. $\partial \omega n \ge 2E\kappa = 24(B).$ 

Таким вимогам задовольняє, наприклад, транзистор КТ315Г з параметрами *Uk.don* = 30 В, *Ik.don.* = 300 мA,  $f\alpha = 1$  МГц,  $\beta = 20...80$ .

Для симетричного мультивібратора виконуються умови:

 $R_{K1} = R_{K2} = R_K$ ,  $R_{K1} = R_{K2} = R_K$ ,  $C_{K1} = C_{K2} = C_K$ .

Розраховуємо опір *RК*:

$$
R_{K} = \frac{E\kappa}{I\kappa \cdot H} = \frac{12}{10} \cdot 10^{3} = 1,2(\text{kOM})
$$

За шкалою значень опорів приймаємо  $R_K = 1.2 \text{ kOm}$ . Визначаємо опір  $R<sub>6</sub>$ :

$$
R_{E} \leq \frac{\beta_{\min} R_{K}}{\gamma} = \frac{20}{1.5} \cdot 1.2 \cdot 10^{3} = 16(\text{kOM}),
$$

де γ – коефіцієнт насичення 1,5÷2.

За шкалою значень опорів приймаємо  $R<sub>B</sub> = 15$  кОм.

Виконуємо розрахунок величини емності 
$$
C_E
$$
:  
\n
$$
C_E = \frac{1}{1.4 f R_E} = \frac{1}{1.4 \cdot 10^3 \cdot 15 \cdot 10^3} = 0.0476 \text{(мкФ)}.
$$

За шкалою значень конденсаторів приймаємо  $C<sub>5</sub> = 47$  нФ.

Визначаємо параметри імпульсу: довжина імпульсу –  $\tau_l$ , період – T:  $\tau_{I} \approx 0.7 C_{B} R_{B} = 0.7 \cdot 47 \cdot 10^{-9} \cdot 15 \cdot 10^{3} \approx 0.5 \text{ (mc)},$  $T \approx 2\tau_{I} \approx 1$  (MC).

Уточнюємо значення частоти імпульсів *fp*, які згенеровані розрахованим мультивібратором:

$$
f_{P} = \frac{1}{T} \approx 1 \text{ (kTu)}.
$$

На підставі проведених розрахунків частота імпільсів розрахованого МВ *f<sup>p</sup>* і значення величини заданної частоти *f*, майже однакові, отже розрахунки проведені правильно.

## **4 МУЛЬТИВІБРАТОР НА ОПЕРАЦІЙНОМУ ПІДСИЛЮВАЧІ В АВТОКОЛИВАЛЬНОМУ РЕЖИМІ**

Мультивібратор на операційному підсилювачі (ОП) – це генератор сигналів прямокутної форми, схема подана на рисунку 4.

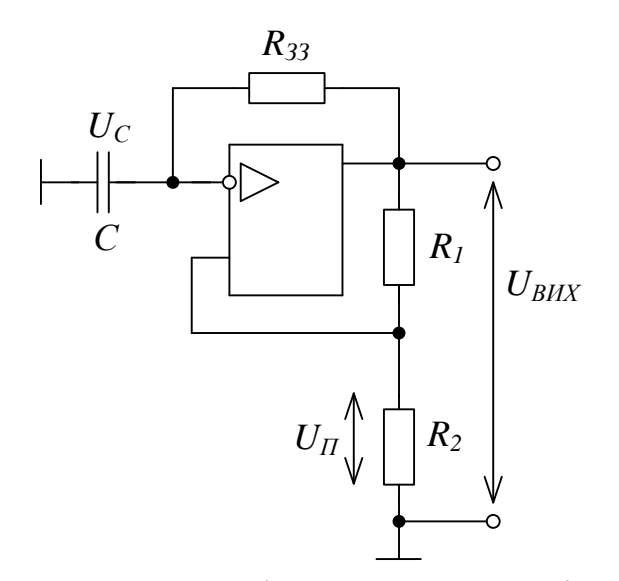

Рисунок 4 – Схема мультивібратора на операційному підсилювачі

Принцип дії МВ, такий : резистори *R*1 і *R*2 створюють подільник напруги, частина вихідної напруги з якого подається зворотно на неінвертуючий вхід. При  $U_{BUX} = +U_{HAC}$  напруга зворотного зв'язку називається верхньою пороговою напругою і визначається за формулою:

$$
U_{\scriptscriptstyle\Pi,B} = \frac{R2}{R1 + R2} (+U_{\scriptscriptstyle HAC})
$$
\n(4.1)

Коли *UВИХ* = +*UНАС*, тоді струм *І* через *RЗЗ* заряджає конденсатор *С*. Заряд відбувається до того часу поки  $U_c \ll U_{IB}$ , а на виході зберігається напруга  $+U_{HAC}$ .

В момент заряду конденсатора до величини *U<sup>C</sup>* дещо більшої *UП.В*. напруга на інвертуючому вході стає позитивною за відношенням до напруги на неінвертуючому вході.

При цьому схема переключається і *UВИХ* змінюється від рівня +*UНАС* до рівня *-UНАС*. На неінвертуючому вході у цьому випадку буде підтримуватися від'ємний потенціал

$$
U_{\scriptscriptstyle\Pi,B} = \frac{R2}{R1 + R2} (-U_{\scriptscriptstyle HAC})
$$
\n(4.2)

В момент переключення схеми в стан *UВИХ* = -*UНАС* (рис. 5), початкова напруга на конденсаторі *UП.В* і через нього буде протікати струм, перезаряджаючий його до *UП.В*.

В момент, коли *U<sup>C</sup>* стає нижче напруги зворотного зв'язку *UП.В*, схема переключається в стан  $U_{BUX} = +U_{HAC}$ . Схема повертається в початковий стан. Конденсатор *С* має початковий заряд *UП.Н*, він буде розряджатися від *UП.Н* до нуля і перезаряджатися знову до *UП.Н*.

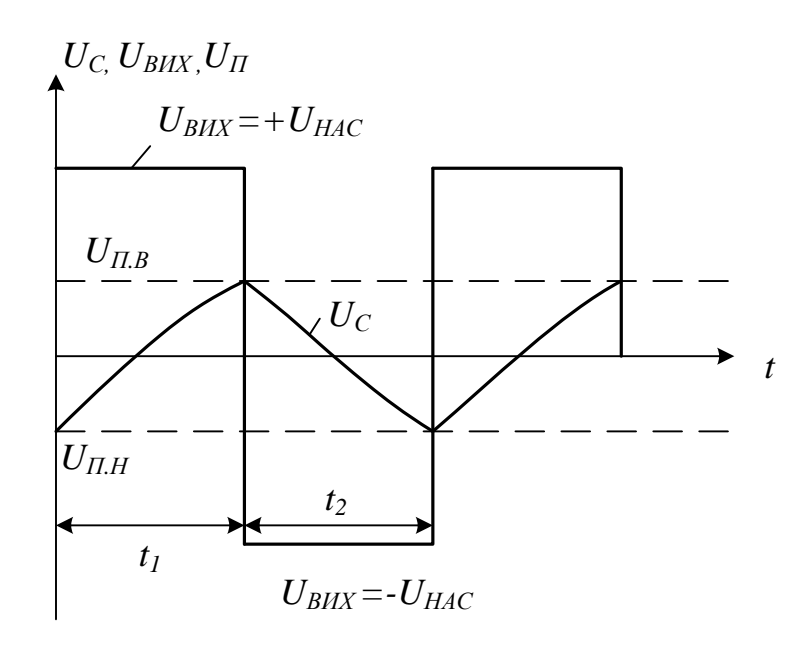

Рисунок 5 – Часова діаграма роботи мультивібратора на ОП

Для визначення періоду коливань скористаємось рівнянням для часу переривання експоненційного процесу:

$$
t_{I} = r \ln \frac{x_{0} - x_{C}}{x_{I} - x_{C}}
$$
 (4.3)

де *х0*, *х<sup>П</sup>* – відповідно, початкове і кінцеве значення фізичної величини на інтервалі *tn*;  $x_c$  – асимптотичне значення фізичної величини при  $t\rightarrow\infty$ .

Після перетворення (4.3) отримаємо

$$
t_2 = CR_{33} \ln \frac{U_{\pi B.} - (-U_{HAC})}{U_{\pi H.} - (-U_{HAC})} = CR_{33} \ln \left( \frac{R1 + 2R2}{R1} \right) = CR_{33} \ln \left( 1 + \frac{2R2}{R1} \right) (4.4)
$$

Оскільки *t*1 = *t*2, то період коливань

$$
T = 2t_2 = CR_{33} \ln \left( \frac{R1 + 2R2}{R1} \right)
$$

Якщо *R*1 = *R*2, то

$$
T \approx 2,2R_{33}C \tag{4.5}
$$

Частота генерації

$$
f = \frac{1}{T} \approx 0,4545 \frac{1}{R_{33}C}
$$
 (4.6)

### **Завдання**

Розрахувати мультивібратор на операційному підсилювачі (ОП) в автоколивальному режимі (рисунку 4). Вихідні дані для розрахунку наведені в таблиці 4. Навести повну принципову схему розрахованого мультивібратора з урахуванням схем увімкнення ОП.

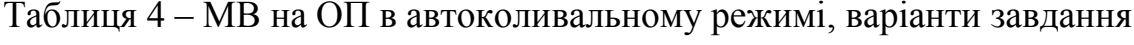

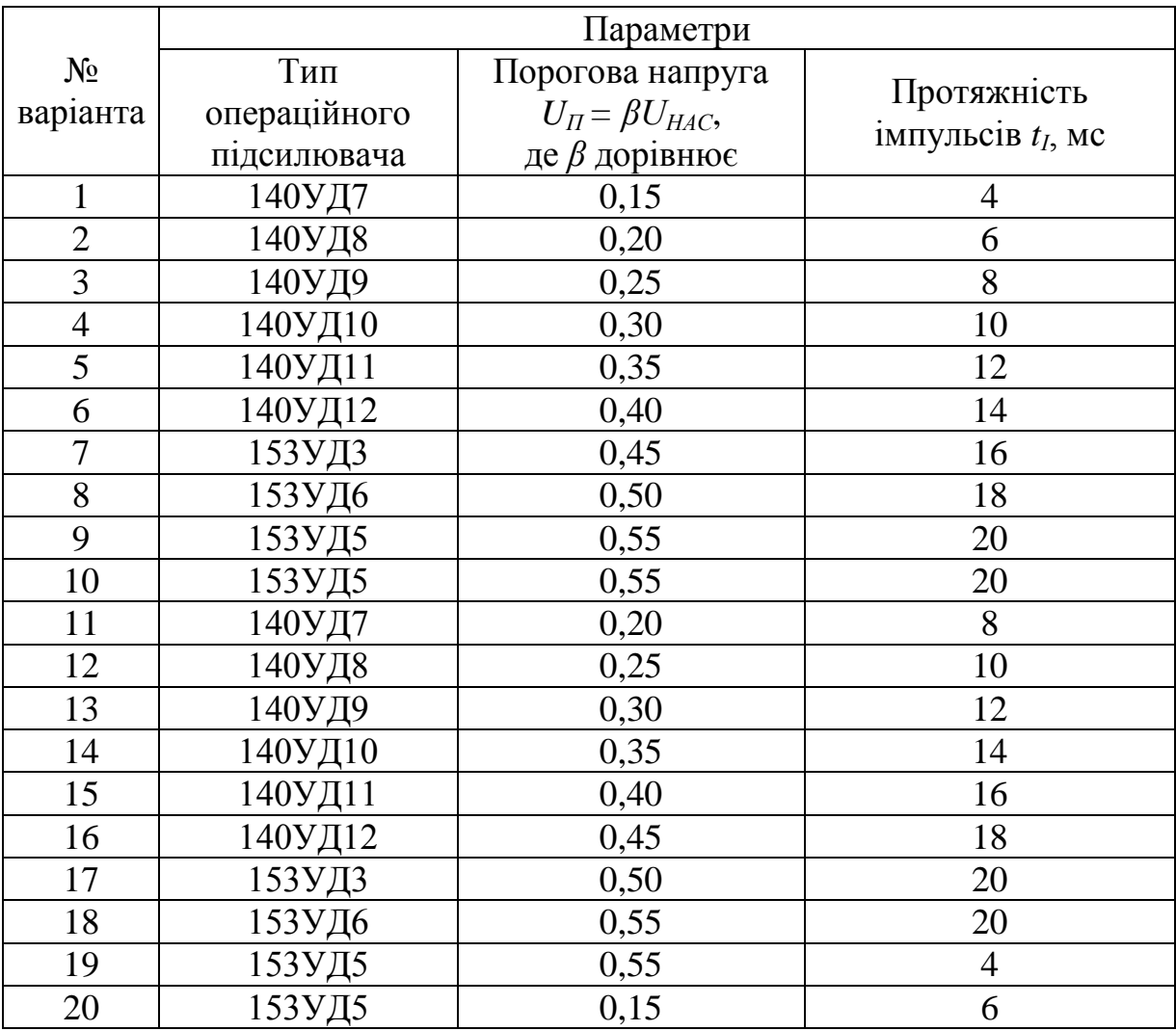

*Приклад.* Розрахувати мультивібратор на ОП в автоколивальному режимі при таких вихідних даних: тип ОП – 140УД6, значення порогової напруги  $U_{\Pi} = 0.1 U_{HAC}$ , довжина імпульсу  $t_{I} = 2$  мс.

*Розв'язування.* Визначаємо відношення опорів резисторів *R*1 та *R*2:

$$
R1 + R2 = (1..5) \ Rn.min = (1..5)2000 = 2000...10000 \tag{4.7}
$$

Величина *Rn.min* вибирається згідно з типом ОП, *Rnmin* = 2 кОм. Сума опорів *R*1 і *R*2 повинна задовольняти співвідношення:

$$
\frac{R1}{R2} = \frac{U_{HAC}}{U_{T}} - 1 = 9.
$$
\n(4.8)

Тоді, за формулами (4.1 і 4.2) одержимо співвідношення:

$$
10R2 = 2000....10000.
$$

Користуючись рядом стандартних значень опорів одержимо: *R*2 = 220 Ом, *R*1 = 2200 Ом.

Розраховуємо величину опору зворотного зв'язку *R3З*:

$$
5 Rn.min \le R_{33} \le 100 \text{ kOm},
$$
  
10000  $\le R_{33} \le 100 \text{ kOm}.$  (4.10)

Наприклад вибираємо *R<sup>33</sup>* = 33 кОм.

Визначаємо ємність хронувального конденсатора *С*:

$$
C \approx \frac{t_1}{R_{33} \ln\left(1 + \frac{2R2}{R1}\right)} \approx \frac{2 \cdot 10^{-3}}{33000 \ln\left(1 + \frac{2 \cdot 220}{2200}\right)} \approx 33,24 \cdot 10^{-6} (\Phi).
$$

Вибираємо стандартне значення *С* = 33 мкФ. Визначаємо протяжність фронту та спаду генерованих імпульсів:

$$
t_{\phi} = t_c = \frac{U_{HAC}}{V_{U_{\text{max}}}} = \frac{0.9U_{\text{K}}}{2.5} = \frac{15 \cdot 0.9}{2.5} = 5.4 \text{ (MKC)},
$$

де *VU.max* – максимальна швидкість зростання вихідної напруги 2,5 В/мкс,

*U<sup>Ж</sup>* – напруга живлення 15 В, згідно з типом ОП, таблиця А.2.

# **5 МУЛЬТИВІБРАТОР НА ОПЕРАЦІЙНОМУ ПІДСИЛЮВАЧІ В ОЧІКУВАЛЬНОМУ РЕЖИМІ**

Мультивібратор на ОП в очікувальному режимі, або ждучий мультивібратор, або одновібратор – це пристрій, який здатний почергово знаходитися в двох станах: довготривалому стійкому стані і короткочасному (квазистійкому) стані. Для переведення з стійкого стану в квазистійкий на вхід схеми треба подати зовнішній запускний імпульс, після якого вона формує одне переключення, а потім постійно повертається в початковий стан.

Якщо використовувати тільки момент закінчення квазистійкого стану, який може мати регульовану довжину, довжина вихідного імпульсу, тобто визначить затримку вихідного сигналу за відношенням до фронту вхідного імпульсу і одновібратор працює як схема регульованої затримки сигналу.

Одновібратори широко використовуються в пристроях автоматики та системах управління різноманітних модифікацій. Вони можуть бути реалізовані на дискретних елементах, логічних мікросхемах або операційних підсилювачах, рисунок 6

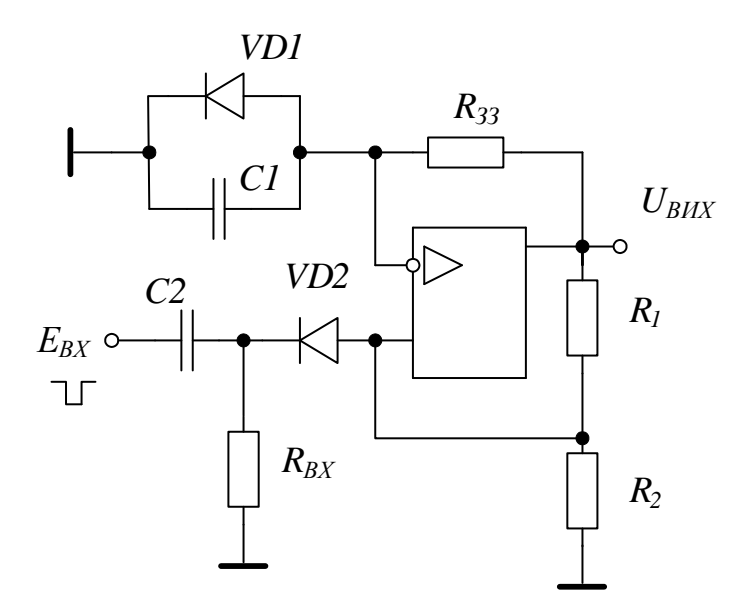

Рисунок 6– Схема одновібратора на операційному підсилювачі

Тривалість імпульсу ЖМ залежить тільки від зовнішніх елементів, підключених до ОП. ЖМ спрацьовує за негативним фронтом вхідного імпульсу *ТВХ*, тривалість якого може бути, більшою або меншою власної тривалості вихідного імпульсу одновібратора.

Розглянемо режими роботи ЖМ. На неінвертуючий вхід ОП з подільника *R*1 і *R*2 потрапляє напруга зворотного зв'язку  $U_{\Pi B}$ , значення якої визначається рівнянням:

$$
U_{_{II,B}} = \frac{R2}{R1 + R2} (+U_{_{HAC}})
$$

Діод *VD* фіксує на вході (-) позитивну напругу на рівні 0,5 В (рис.7). При цьому напруга на неінвертуючому вході позитивна за відношенням до напруги на інвертуючому вході і ОП підсилює цю диференційну вхідну напругу, *UВИХ* = +*UНАС*. Якщо вхідний сигнал являє собою постійну напругу з встановленим значенням, то на неінвертуючому вході зберігається позитивний відносно інвертуючого входу потенціал:  $U_{BUX}$  = + $U_{HAC}$ . Якщо ж  $E_{BX}$  скачком стає негативним і приймає пікове значення  $E_{BX}$  i  $|E_{BXIIIK}| > U_{IIB}$ , то напруга на неінвертуючому вході падає нижче рівня напруги на інвертуючому вході. Вихід схеми переключається *UВИХ* = -*UНАС*, і переходить у режим витримки.

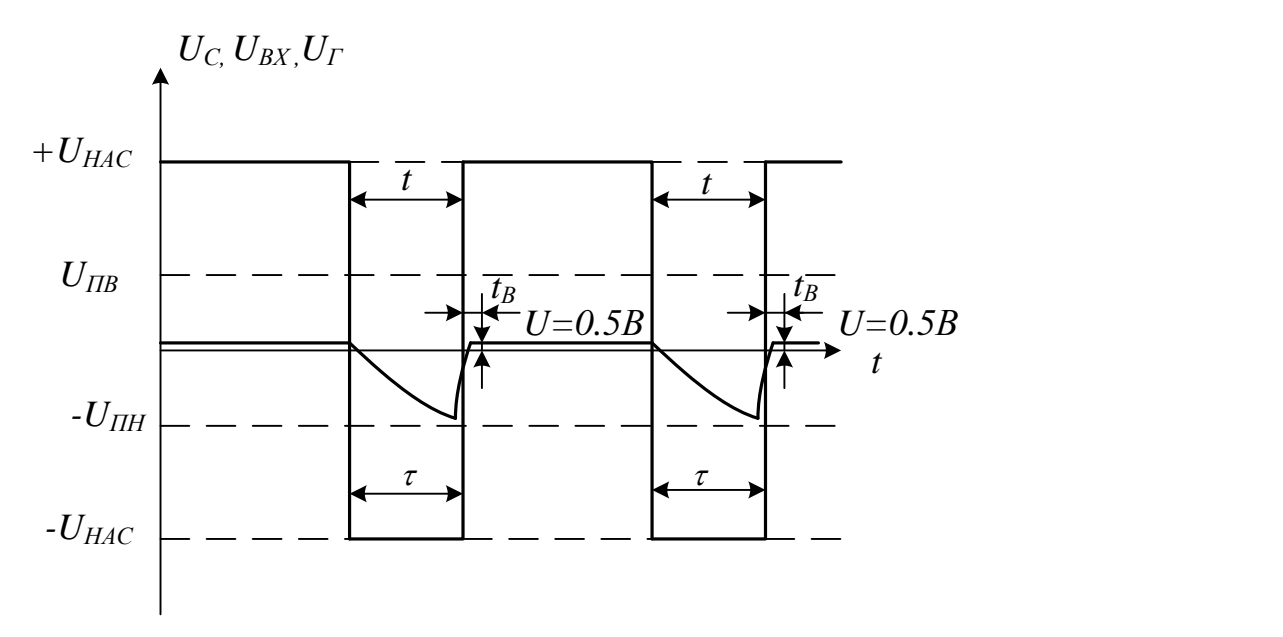

Рисунок 7– Часова діаграма роботи одновібратора на ОП

Режим витримки – нестійкий стан, у якому ЖМ не може довго перебувати. Розглянемо особливості цього режиму. З подільника *R*1 і *R*2 на неінвертуючий вхід потрапляє від'ємна напруга *UП.В*, схема переключається в стан *UВИХ* = -*UНАС*. Це момент закінчення циклу роботи ЖМ; вихідний імпульс закінчився і схема повернулась до стійкого стану. Діод *VD*2 від'єднав коло запуску від одновібратора на час генерування імпульсу. Щоб отримати одновібратор, що генерує позитивний імпульс при збудженні позитивним вхідним сигналом, достатньо змінити полярність підключення діодів.

Для визначення тривалості імпульсу і часу відновлення скористаємося формулою для визначення часу переривання експоненційного процесу. За час генерування імпульсу напруга на *С* змінюється від 0,5 В до *UП.Н* тоді:

$$
t_{\scriptscriptstyle H} = CR_{33} \ln \frac{0.5 - (-U_{_{HAC}})}{R2} = CR_{33} \ln(1 + \frac{2R2}{R1})
$$

$$
\frac{R2}{R1 + R2} (-U_{_{HAC}}) - (-U_{_{HAC}})
$$

$$
t_{_{BZHH}} = CR_{33} \ln(\frac{U_{\scriptscriptstyle H.H.} - U_{_{HAC}}}{0.5 - U_{_{HAC}}}) \approx CR_{33} \ln(1 + \frac{R2}{R1 + R2})
$$

#### **Завдання**

Розрахувати мультивібратор на ОП в очікувальному режимі (рисунок 6. Вихідні дані для розрахунку наведені в таблиці 5. Наведіть повну принципову схему розрахованого мультивібратора з урахуванням схем ввімкнення ОП.

| $N_2$<br>варіанта | Тип ОП  | Порогова напруга<br>$U_n = \beta U_{\text{Hac}}$<br>де $\beta$ дорівнює | Протяжність<br>імпульсів $t_c$ , мс | Період<br>повторення<br>запуску<br>імпульсів $T$ , мс. |
|-------------------|---------|-------------------------------------------------------------------------|-------------------------------------|--------------------------------------------------------|
| $\mathbf{1}$      | 154УД1  | 0,52                                                                    | 3                                   | 10                                                     |
| $\overline{2}$    | 140УД22 | 0,48                                                                    | 5                                   | 15                                                     |
| 3                 | 154УД3  | 0,38                                                                    | $\overline{7}$                      | 20                                                     |
| $\overline{4}$    | 154УД4А | 0,28                                                                    | 9                                   | 25                                                     |
| 5                 | 157УД1  | 0,18                                                                    | 11                                  | 30                                                     |
| 6                 | 544УД1А | 0,80                                                                    | 13                                  | 35                                                     |
| $\overline{7}$    | 544УД2А | 0,75                                                                    | 15                                  | 40                                                     |
| 8                 | 140УД14 | 0,70                                                                    | 17                                  | 45                                                     |
| 9                 | 574УД1А | 0,65                                                                    | 19                                  | 50                                                     |
| 10                | 140УД1В | 0,60                                                                    | 21                                  | 55                                                     |
| 11                | 140УД22 | 0,38                                                                    | 20                                  | 10                                                     |
| 12                | 154УД3  | 0,28                                                                    | 18                                  | 15                                                     |
| 13                | 154УД4А | 0,18                                                                    | 16                                  | 20                                                     |
| 14                | 157УД1  | 0,80                                                                    | 14                                  | 25                                                     |
| 15                | 544УД1А | 0,75                                                                    | 12                                  | 30                                                     |
| 16                | 544УД2А | 0,70                                                                    | 10                                  | 35                                                     |
| 17                | 140УД14 | 0,65                                                                    | 8                                   | 40                                                     |
| 18                | 574УД1А | 0,60                                                                    | 6                                   | 45                                                     |
| 19                | 140УД1В | 0,52                                                                    | $\overline{4}$                      | 50                                                     |
| 20                | 154УД1  | 0,48                                                                    | $\overline{2}$                      | 55                                                     |

Таблиця 5 – МВ на ОП в очікувальному режимі, варіанти завдання

*Приклад.* Розрахувати мультивібратор на ОП в очікувальному режимі при таких вихідних даних: тип ОП – 140УД6, значення порогової напруги  $U_{II} = 0.1 U_{HAC}$ , довжина імпульсу  $t_I = 2$  мс, період повторення запускних імпульсів *Т* = 60 мс.

*Розв'язування*. Розрахунок величини опорів *R*1, *R*2 та опору зворотного зв'язку *R3З*, виконується як в попередньому прикладі, *R*1 = 2200 Ом,  $R2 = 220$  Om,  $R_{33} = 33$  kOm.

Визначаємо ємність хронувального конденсатора *С:*

$$
C \approx \frac{t_1}{R_{33} \ln\left(1 + \frac{R2}{R1}\right)} \approx \frac{0.002}{33000 \ln\left(1 + \frac{220}{2200}\right)} \approx 63,58 \text{(MK\Phi)}.
$$

Вибираємо стандартне значення *С* = 68 мкФ. Визначається час відновлення схеми:

$$
t_{B\mu\tau} \approx CR_{33} \ln \left(1 + \frac{R2}{R1 + R2}\right) \approx 68 \cdot 10^{-6} \cdot 33 \cdot 10^3 \cdot 0,087 \approx 0,195
$$
 (c).

Мінімальна величина довжини вхідних запускних імпульсів *τmin* визначається за формулою:

$$
\tau_{\min} = \frac{(1,1...1,5)U_{HAC}}{V_{U_{\max}}} = \frac{(1,1...1,5)0,9U_{\kappa}}{2,5} = 5,94...8,1 \text{ (MKC)}.
$$

Нехай *τmin* = 7,5 мкс.

Опір резистора  $R_{BX}$  вибирається з умови:

 $R_{BX} = (5 \div 10)R2 = 1100 \div 2200$  (Om).

Вибираємо стандартне значення  $R_{BX} = 1,5$  кОм. Значення ємності конденсатора  $C_{BX}$  розраховується за формулою:

$$
C_{_{BX}} = \frac{(10 \div 20)_{\tau_{\text{min}}}}{R_{_{BX}}} = \frac{(10 \div 20) \cdot 7,5 \cdot 10^{-6}}{1500} \approx 50...100 \, (\text{H}\Phi).
$$

З ряду стандартних значень вибираємо *СBХ* = 75нФ.

Діоди *VD*1 і *VD*2 потрібно вибирати імпульсні і високочастотні (рисунок 5).

### ЛІТЕРАТУРА

1. Бандак М.І. Електроніка та мікросхемотехніка [Текст]: В 2ч. Ч.1./ Ю.В. Шабатура, В.В. Присяжнюк. – Вінниця: ВДТУ, 1998. – 144с.

2. Бойко В.І. Схемотехніка електронних систем [Текст]. В 3 т. Т. 1. Аналогова схемотехніка та імпульсні пристрої / В.І. Бойко, А.М. Гуржій, В.Я. Жуков. – 2-ге вид., доп. і перероб. – К. : Вища школа, 2004. – 366 с.

3. Долбня В.Т. Електроніка і мікросхемотехніка : Навч. посіб. [Текст] / В. Т. Долбня, Ю. Д. Сакара, Т. В. Миланіч; Нац. техн. ун-т «Харк. політехн. ін-т». - Х., 2006. - 204 c.

4. Електроніка і мікросхемотехніка [Текст]: у 4 т. Т. 1 : Елементна база електронних пристроїв / В. І. Сенько, М. В. Панасенко, Є. В. Сенько та ін. – К. : Оберіг, 2000. – 300 с.

5. Електроніка і мікросхемотехніка [Текст]: у 4 т. Т. 2 : Аналогові та імпульсні пристрої. / В. І. Сенько, М. В. Панасенко, Є. В. Сенько та ін. – Х. : Фоліо, 2002. – 510 с.

6. Методичні вказівки щодо оформлення курсових проектів і робіт для студентів всіх спеціальностей [Текст]. Вінниця ВНТУ 2010.

7. Основи технічної електроніки [Текст]. В 2 ч. Ч 2. Схемотехніка / В. І. Бойко, А. М. Гуржій, В. Я. Жуйков та ін. – К. : Вища шк., 2008. - 510 c.

8. Полупроводниковые приборы: диоды, тиристоры, оптоэлектронные приборы [Текст] / А. В. Баюков, А. Б. Гитцевич, А. А. Зайцев и др. – Изд. 2-е перераб. – М. : Энергоатомиздат, 1985. – 744 с.

9. Скаржепа В.А. Электроника и микросхемотехника. [Текст] В.А. Скаржепа, А.Н Луценко; ред. А.А. Краснопрошина. – Киев : Вища школа, 1989. – 431 с.

10. Стахів П. Г. Основи електроніки: функціональні елементи та їх застосування [Текст] : підручник / П. Г. Стахів, В. І. Коруд, О. Є. Гамола. - Львів : Магнолія 2006, 2010. - 208 с.

11. Схемотехніка електронних пристроїв та систем [Текст]. В 6 т. Т.1. Аналогова схемотехніка / В. М. Рябенький; МОНМС України. - Миколаїв : Іліон, 2011. - 389 c.

12. Схемотехніка електронних систем [Текст]. В 3 ч. Ч.1. Аналогова схемотехніка та імпульсні пристрої / В. І. Бойко, А. М. Гуржій, В. Я. Жуйков та ін. – К. : Вища шк., 2004. - 365 c.

13. Титце, У. Полупроводниковая схемотехника: Справочник [Текст] / У. Титце, К. Шенк ; Пер. с нем. под ред. А.Г. Алексеенко. – М. : Мир, 1982.  $-512$  c.

14. Шабатура Ю.В. Комп'ютерне моделювання електронних систем [Текст] Ю.В. Шабатура, В.В. Присяжнюк. – Вінниця: УНІВЕРСУМ-Вінниця, 2005. – 142 с.

ДОДАТКИ

| Тип<br>транзистора |             | $P_K$<br>max<br>mBt | $f_{\rm zp}$<br>МΓц | $t_0$ $\pi$ p<br>${}^{0}C$ | $U_{\mathit{KE.}}$<br>max<br>B | $I_{K,max}$<br>mA | $h_{2IE}$ | $h_{22B}$<br>мкСм | $h_{I\,I\,B}$<br>O <sub>M</sub> |
|--------------------|-------------|---------------------|---------------------|----------------------------|--------------------------------|-------------------|-----------|-------------------|---------------------------------|
| <b>KT104A</b>      | $p-n-p$     | 150                 | 5                   |                            | 30                             | 50                | 936       |                   | 120                             |
| <b>КТ104Б</b>      | $p-n-p$     | 150                 | 5                   |                            | 15                             | 50                | 2080      |                   | 120                             |
| <b>KT201A</b>      | $n-p-n$     | 150                 | 10                  |                            | 20                             | 30                | 2060      | $\overline{2}$    |                                 |
| <b>KT2015</b>      | $n-p-n$     | 150                 | 10                  |                            | 20                             | 30                | 3090      | $\overline{2}$    |                                 |
| <b>KT201B</b>      | $n-p-n$     | 150                 | 10                  |                            | 10                             | 30                | 3090      | $\overline{2}$    |                                 |
| <b>KT203A</b>      | $p-n-p$     | 150                 | 5                   | $-60.+125$                 | 60                             | 10                | 9         |                   | 300                             |
| <b>KT2035</b>      | $p-n-p$     | 150                 | 5                   | $-60.+125$                 | 30                             | 10                | 30150     |                   | 300                             |
| <b>KT203B</b>      | $p-n-p$     | 150                 | 5                   | $-60.+125$                 | 15                             | 10                | 30200     |                   | 300                             |
| <b>KT207A</b>      | $p-n-p$     | 15                  | 5                   |                            | 60                             | 10                | 9         |                   | 300                             |
| <b>KT2075</b>      | $p-n-p$     | 15                  | 5                   |                            | 30                             | 10                | 30150     |                   | 300                             |
| <b>KT208A,B</b>    | $p-n-p$     | 200                 | 5                   |                            | 20                             | 150               | 2060      | 5                 |                                 |
| <b>KT208E</b>      | $p - n - p$ | 200                 | $\overline{5}$      |                            | 20                             | 150               | 40120     | 5                 |                                 |
| <b>KT209A</b>      | $p-n-p$     | 200                 | 5                   |                            | 15                             |                   | 20120     |                   |                                 |
| <b>KT301</b>       | $n-p-n$     | 150                 | $\overline{5}$      | $-55+120$                  | 30                             | 10                | 2060      | 3                 |                                 |
| <b>KT306A</b>      | $n-p-n$     | 150                 | 300                 | $-55+100$                  | 10                             | 30                | 2060      | $\overline{3}$    |                                 |
| <b>KT312A</b>      | $n-p-n$     | 225                 | 80                  | $-40.+125$                 | 20                             | 30                | 10100     | $\overline{4}$    |                                 |
| $KT315\Gamma$      | $n-p-n$     | 150                 | 100                 |                            | 35                             | 100               | 50350     | 0,3               | 40                              |
| <b>KT324A</b>      | $n-p-n$     | 15                  | 800                 | $-55+100$                  | 10                             | 20                | 2060      | 8                 | 50                              |
| <b>KT331A</b>      | $n-p-n$     | 15                  | 250                 | $-55+100$                  | 15                             | 20                | 2060      | 2,5               |                                 |
| <b>KT502A</b>      | $p-n-p$     | 350                 | 5                   |                            | 40                             | 150               | 40120     | 5                 |                                 |
| <b>KT502E</b>      | $p-n-p$     | 350                 | 5                   |                            | 40                             | 150               | 80240     | 5                 |                                 |

Таблиця А.1 – Параметри біполярних транзисторів

Таблиця А.2 – Параметри операційних підсилювачів

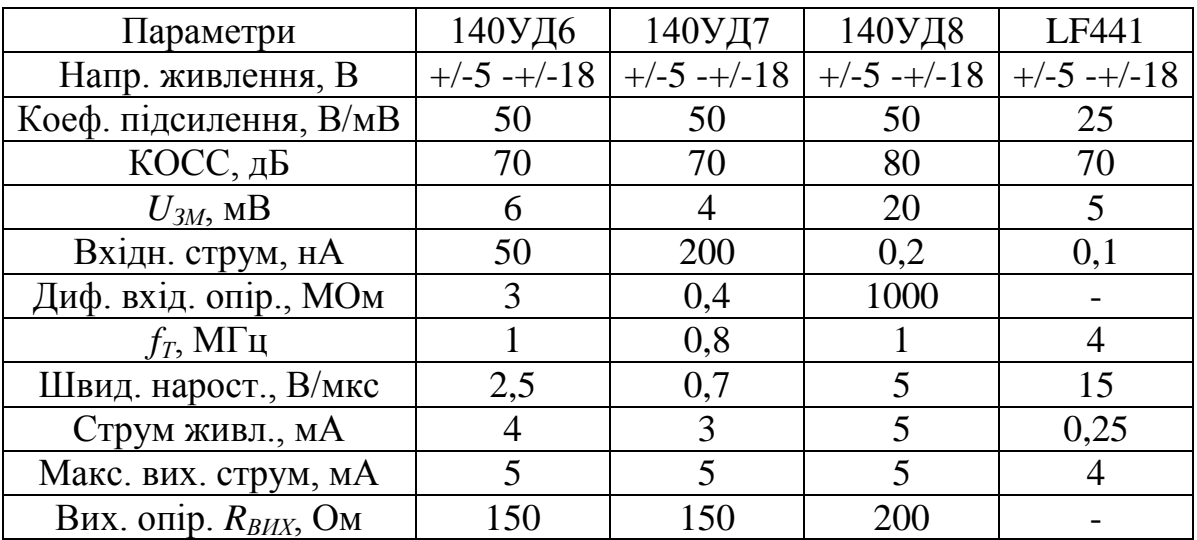

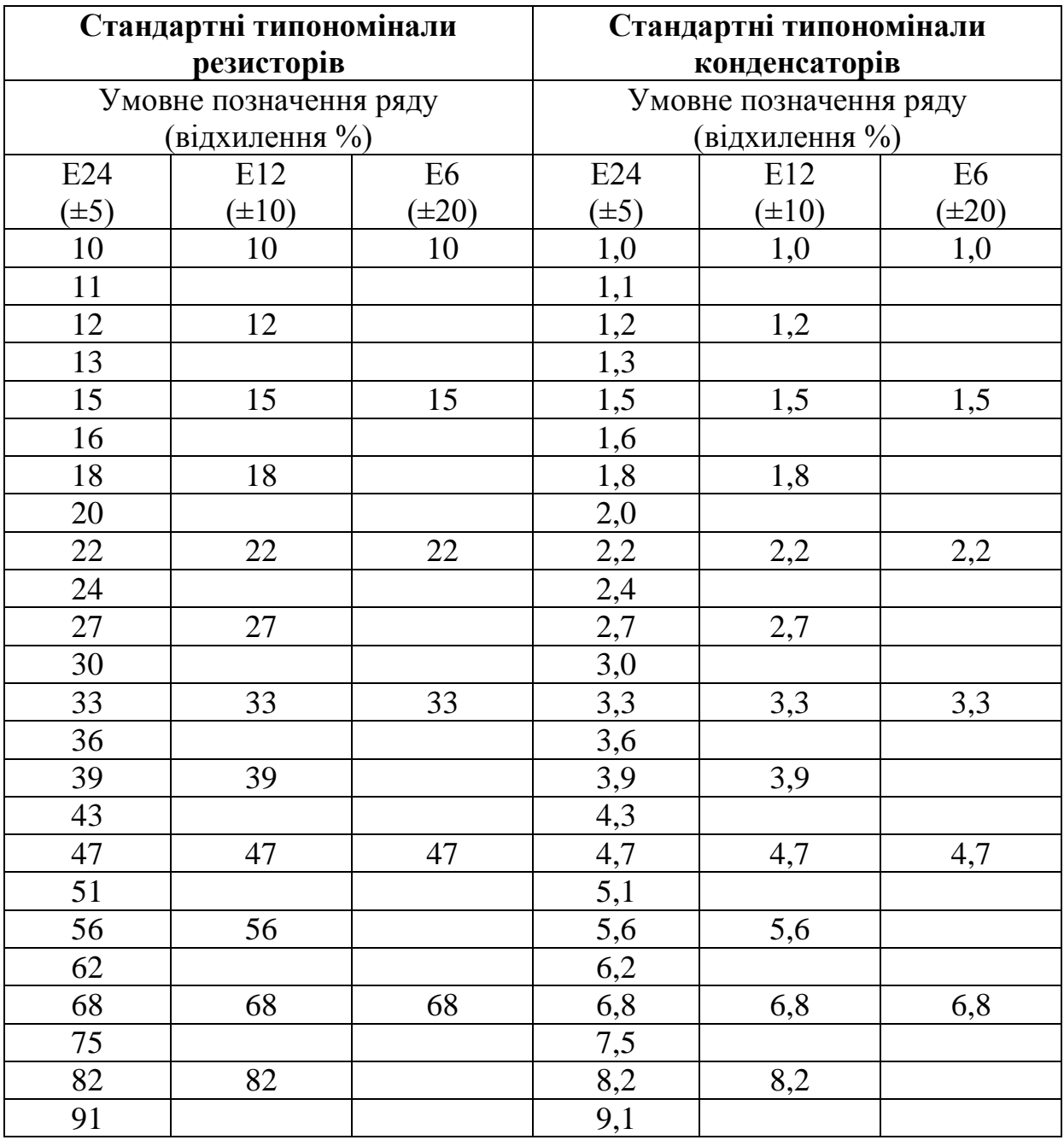

# Таблиця А.3 – Стандартні типономінали резисторів і конденсаторів

# Додаток Б (обов'язковий) Титульний аркуш до курсового проекту

Міністерство освіти і науки України Вінницький національний технічний університет Інститут автоматики, електроніки та комп'ютерних систем управління Кафедра МПА РОЗРАХУНОК ЕЛЕМЕНТІВ АВТОМАТИКИ Пояснювальна записка з дисципліни «Основи електроніки» до курсового проекту за спеціальністю «Метрологія та інформаційно-вимірювальні технології» 08-03.ОЕ.001.00.000.ПЗ Підпис та дата Підпис та Підпис та ата Керівник курсового проекту \_  *(прізвище та ініціали)* \_\_\_\_\_\_\_\_\_\_\_\_\_\_\_\_\_\_\_\_\_\_  *(підпис)*  $\frac{1}{201}$  b. Розробив студент гр.\_\_\_\_\_\_\_ Підпис та дата \_\_\_\_\_\_\_\_\_\_\_\_\_\_\_\_\_\_\_\_\_\_\_\_  *(підпис, прізвище та ініціали)*  $\frac{a}{201}$  p. Вінниця ВНТУ 2014

Інв. №

На зам.

Інв. №

# Додаток В (обов'язковий) Зразок індивідуального завдання до курсового проекту

Міністерство освіти і науки України Вінницький національний технічний університет Інститут автоматики, електроніки та комп'ютерних систем управління

> ЗАТВЕРДЖУЮ Зав.кафедри МПА, проф., д.т.н. В. Ю. Кучерук (підпис)  $201$  p.

# ІНДИВІДУАЛЬНЕ ЗАВДАННЯ

на курсовий проект з дисципліни «Основи електроніки» студенту факультету Групи Сандания (1991)

Розробити Розрахунок елементів автоматики

Вихідні дані:

- транзисторний стабілізатор струму:  $I_{H \text{ max}} = 7$  A,  $U_{H \text{ max}} = 16B$ ,  $K_{cr, I} \ge 200$ ,  $\eta \ge 70\%$ ,  $I_0 = 0.25$ A,  $U_M = U_1 = 220$  B,  $f_M = 50$   $\Gamma$ <sub>H</sub>,  $k_n = 0.14$ .

- амплітудний детектор: максимальна вхідна напруга  $U_{\text{sumax}} = 3 B$ , робоча частота приладу  $f_{\text{avmax}} = 50 \text{ kT}$ ц, напруга живлення приладу  $\pm 15 \text{ B}$ , вихідна напруга  $U_{\text{Bux}} = 6 B$ .

Зміст ПЗ до курсового проекту:

Зміст

Анотація

Вступ

1. Електронні пристрої стабілізації струму (напруги).

2. Розрахунок транзисторного стабілізатора струму

3. Детектори електричних сигналів

4. Розрахунок амплітудного детектора

Висновки

Література

Додатки

Графічна частина:

Транзисторний стабілізатор струму. Схема електрична принципова Транзисторний стабілізатор струму. Перелік елементів

Дата видачі " $\qquad \qquad \qquad 201\qquad$ р. Керівник

(підпис)

Завдання отримав

(підпис)

# Додаток Г (довідковий) Приклад заповнення першої сторінки змісту

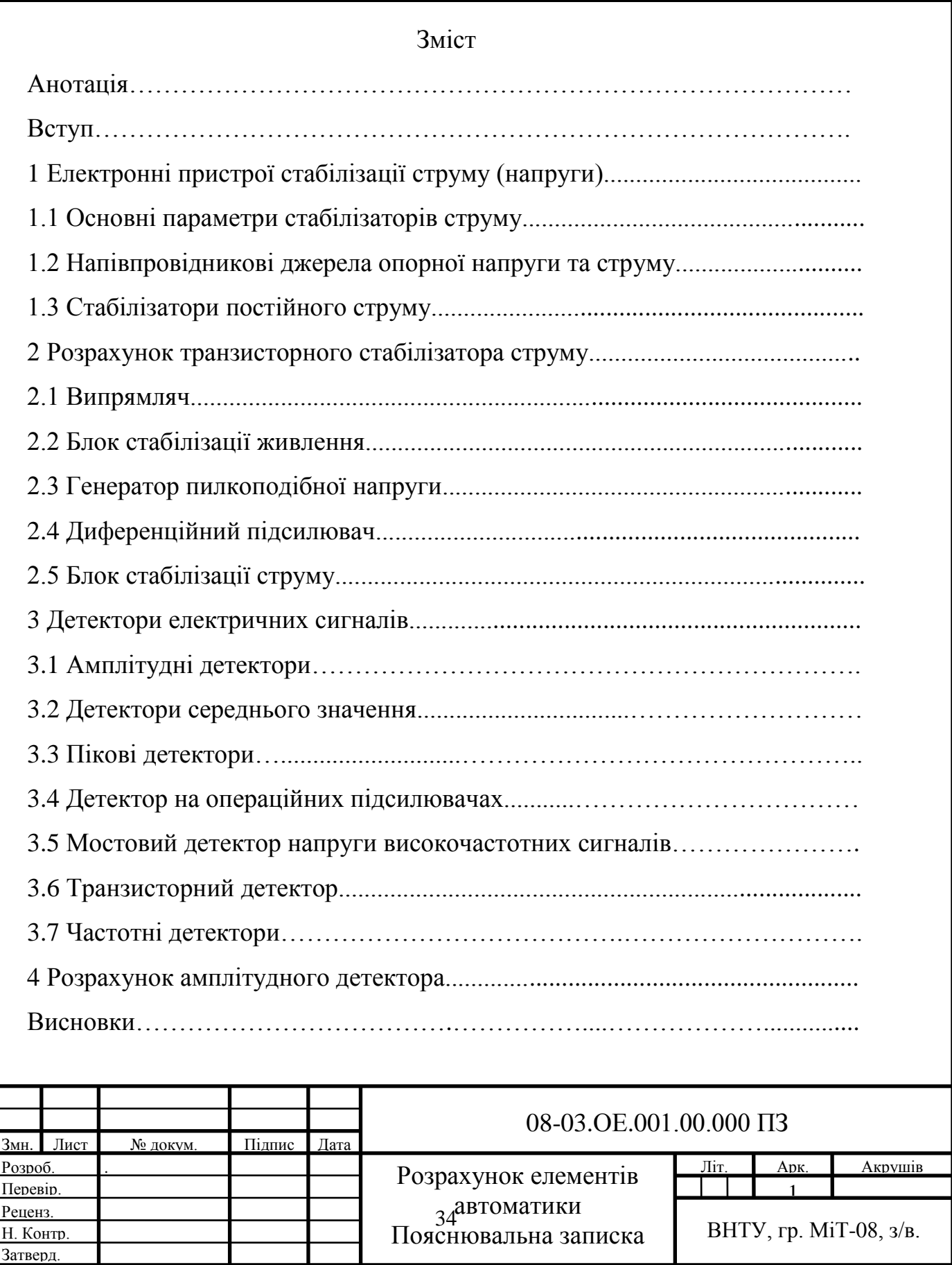

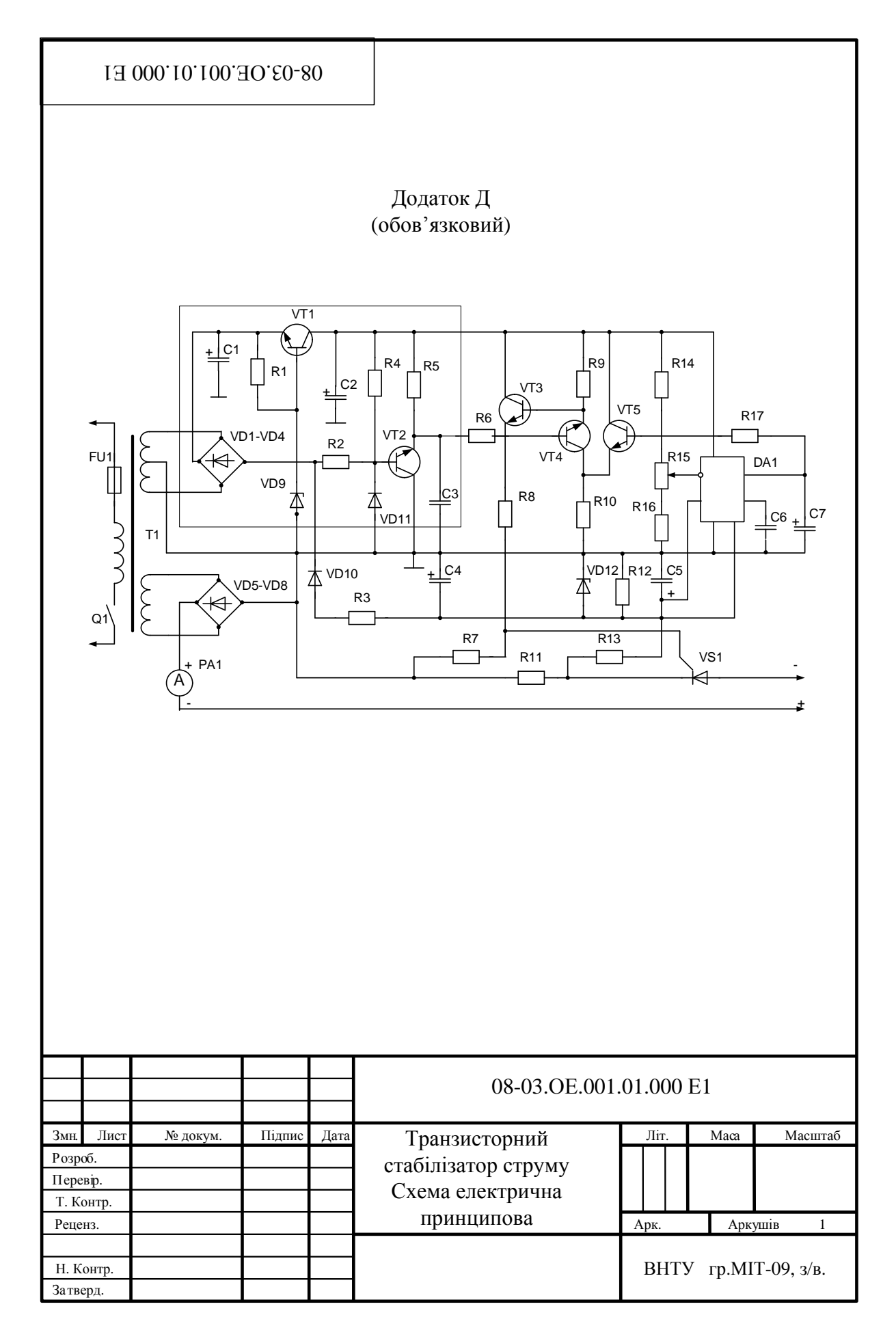

# Додаток Ж (обов`язковий)

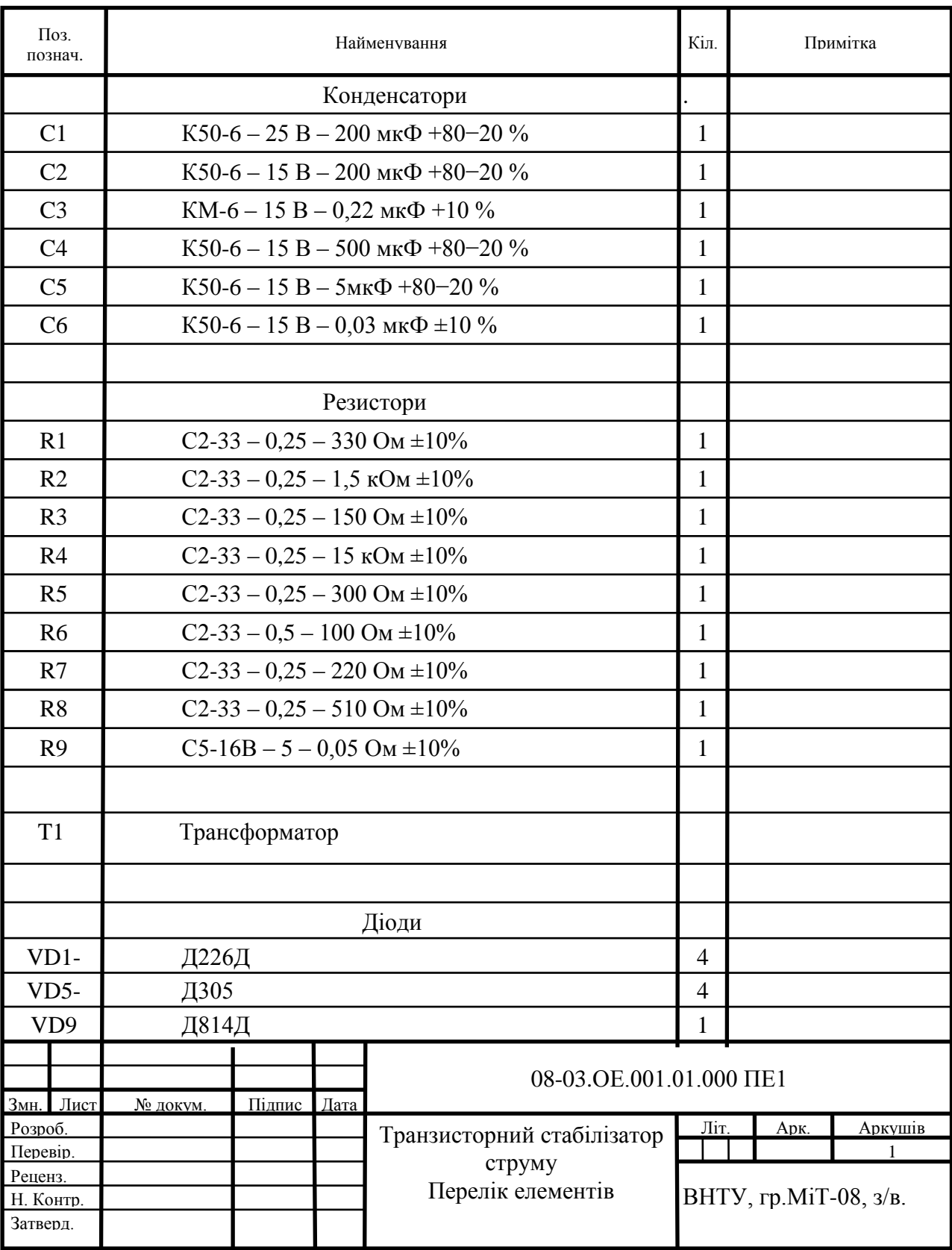

#### *Інструктивно-методичне видання*

### **Методичні вказівки**

# **до виконання курсового проекту з дисципліни «Основи електроніки» для студентів напряму підготовки «Метрологія та інформаційно-вимірювальні технології» всіх форм навчання**

Редактор О. Кондратьєва Коректор

Укладачі: О. М. Васілевський В. В. Присяжнюк О. Г. Ігнатенко

Оригінал-макет підготовлено В. Присяжнюком

Підписано до друку Формат 29,7  $\times$  42 $\frac{1}{4}$ . Папір офсетний. Гарнітура Тіmes New Roman Друк різографічний. Ум. друк. арк. Наклад прим. Зам. №

> Вінницький національний технічний університет, навчально-методичний відділ ВНТУ. 21021, м. Вінниця, Хмельницьке шосе, 95, ВНТУ к. 2201. Тел. (0432) 59-87-36. Свідоцтво суб'єкта видавничої справи серія ДК № 3516 від 01.07.2009 р.

Віддруковано у Вінницькому національному технічному університеті в комп'ютерному інформаційно-видавничому центрі. 21021, м. Вінниця, Хмельницьке шосе, 95, ВНТУ, ГНК, к. 114. Тел.(0432)59-81-59. Свідоцтво суб'єкта видавничої справи серія ДК № 3516 від 01.07.2009 р.